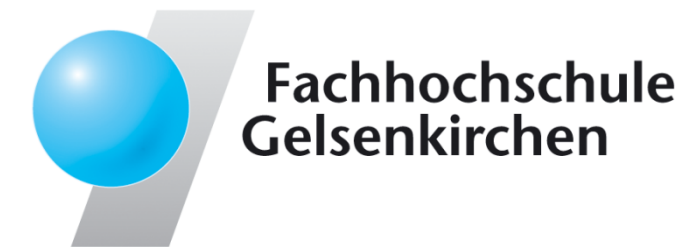

# Global View $\rightarrow$  Idea and Realization

### Prof. Dr.Norbert Pohlmann

Institute for Internet Security - if(is) University of Applied Sciences Gelsenkirchen**http://www.internet-sicherheit.de**

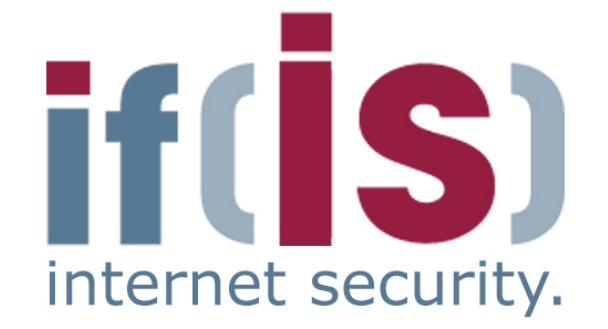

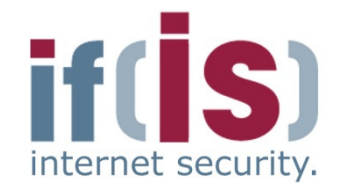

if(is), University of Applied Sciences Gelsenkirchen, Germany

 $\odot$ 

- Aim and outcomes of this lecture
- Idea of the Global View $\overline{\mathbf{u}}$  .
- Realization of the Global View
- Results of the Global View $\overline{\Box}$
- Future Work
- Prof. **Dr. Nork**<br>Prof. **Dr. Normary**<br>Prof. 2007<br>Prof. 2008 Summary

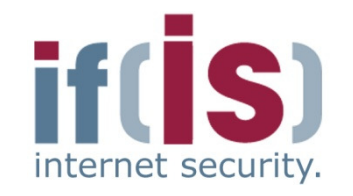

⊚

## Aim and outcomes of this lecture

- Idea of the Global View
- Realization of the Global View $\mathbf{r}$
- Prof. **Prof. Dr. Northern Control of the Global View**<br> **Prof. 2008**<br> **Prof. 2008**<br> **Prof. 2008<br>
<br>
Prof. 2009<br>
<br>
Prof. 2009<br>
<br>
Prof. 2009<br>
<br>
Prof. 2009<br>
<br>
Prof. 2009<br>
Prof. 2009<br>
Prof. 2009<br>
Prof. 2009<br>
Prof. 2009<br>
Prof. 20** Results of the Global View
	- Future Work
	- Summary

### Global view $\rightarrow$  Aims and outcomes of this lecture

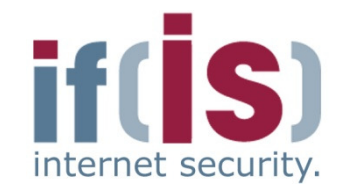

### **Aims**

- To introduce the motivation of the Global View for a Internet Early Warning System
- To explore the realization of a Global View $\overline{\phantom{a}}$
- To analyze the results the Global View $\Box$
- To assess the challenge of the Global View

### **At the end of this lecture you will be able to:**

- Understand what is meant by Global View.
- Know something of the possible realization of the Global View.
- **Proference of this lecture you will be able to:**<br> **Proference of this lecture you will be able to:**<br> **Proference Altanan Mann is meant by Global View.**<br> **Proference Altanan Mann Security 4 Altanand How to make the right** Understand how to make the right interpretation of the Global View.

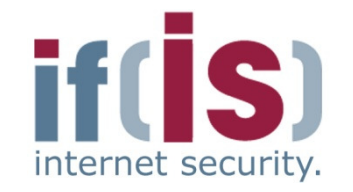

Aim and outcomes of this lecture

# Idea of the Global View

- Realization of the Global View
- Results of the Global View
- Future Work
- Summary

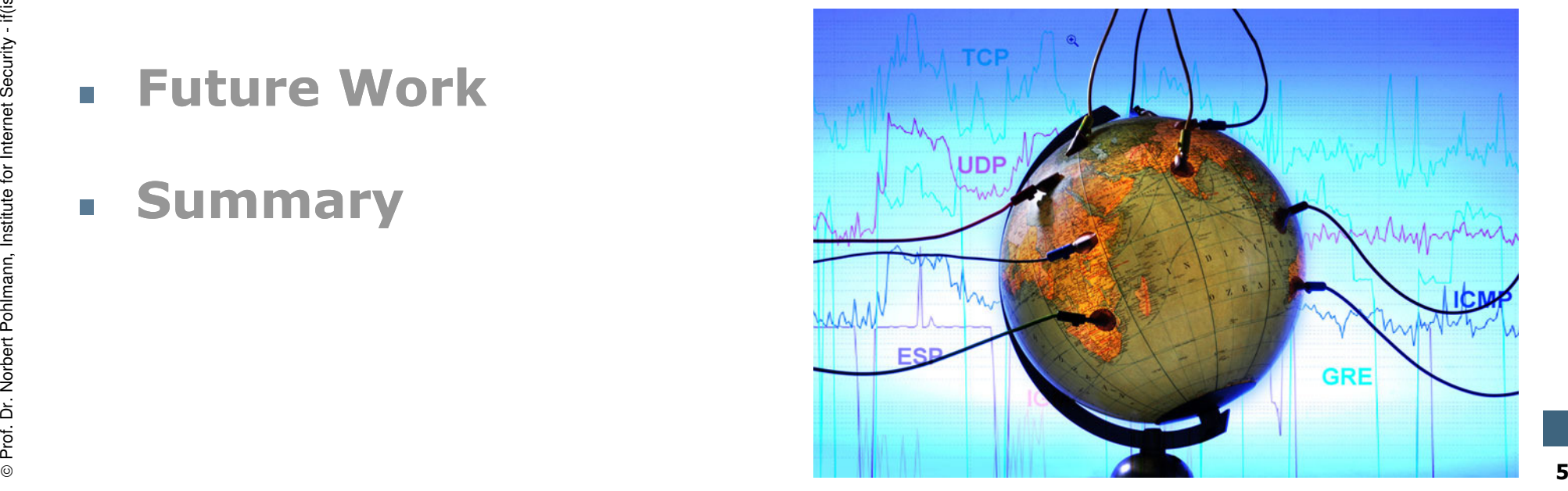

## Idea of the Global View $\rightarrow$  Local view

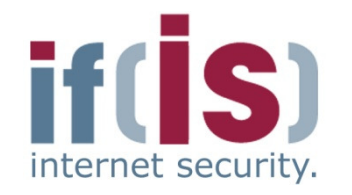

- Networks are black boxes $\overline{\phantom{a}}$
- Only the links (connection) between different networks can be  $\mathbb{R}^n$ monitored by the providers or companies
- Traffic between nodes of the same network are not visible to the H outside
- Local view is defined as the set of events, which have been identified  $\overline{\phantom{a}}$ within a network

$$
E_{n_i} = \{e_1, e_2, \ldots, e_l\}
$$
\n
$$
e_i := \text{event}
$$
\n
$$
e_i := \text{event}
$$
\n
$$
\vdots
$$
\n
$$
\vdots
$$
\n
$$
\vdots
$$
\n
$$
\vdots
$$
\n
$$
\vdots
$$
\n
$$
\vdots
$$
\n
$$
\vdots
$$
\n
$$
\vdots
$$
\n
$$
\vdots
$$
\n
$$
\vdots
$$
\n
$$
\vdots
$$
\n
$$
\vdots
$$
\n
$$
\vdots
$$
\n
$$
\vdots
$$
\n
$$
\vdots
$$
\n
$$
\vdots
$$
\n
$$
\vdots
$$
\n
$$
\vdots
$$
\n
$$
\vdots
$$
\n
$$
\vdots
$$
\n
$$
\vdots
$$
\n
$$
\vdots
$$
\n
$$
\vdots
$$
\n
$$
\vdots
$$
\n
$$
\vdots
$$
\n
$$
\vdots
$$
\n
$$
\vdots
$$
\n
$$
\vdots
$$
\n
$$
\vdots
$$
\n
$$
\vdots
$$
\n
$$
\vdots
$$
\n
$$
\vdots
$$
\n
$$
\vdots
$$
\n
$$
\vdots
$$
\n
$$
\vdots
$$
\n
$$
\vdots
$$
\n
$$
\vdots
$$
\n
$$
\vdots
$$
\n
$$
\vdots
$$
\n
$$
\vdots
$$
\n
$$
\vdots
$$
\n
$$
\vdots
$$
\n
$$
\vdots
$$
\n
$$
\vdots
$$
\n
$$
\vdots
$$
\n
$$
\vdots
$$
\n
$$
\vdots
$$
\n
$$
\vdots
$$
\n
$$
\vdots
$$
\n
$$
\vdots
$$
\n
$$
\vdots
$$
\n
$$
\vdots
$$
\n
$$
\vdots
$$
\n
$$
\vdots
$$
\n
$$
\vdots
$$
\n
$$
\vdots
$$
\n
$$
\vdots
$$
\n
$$
\vdots
$$
\n

e<sub>i</sub> := event

### Idea of the Global View  $\rightarrow$  Global view

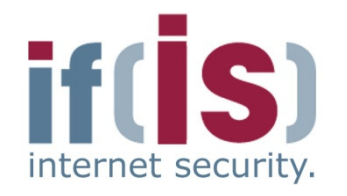

The global view is **union** of the different subsets of the events of all the local views

$$
E_G = \bigcup_{y} E_{n_y}
$$

- Not all events are interesting for a global perspective $\Box$ 
	- e.g. breakdown of a redundant local network component $\overline{\mathbb{R}^n}$
	- Interesting events are e.g.
- **Profession CET AT A security CET AND SET ASSESS AND SECURITY OF A SECURITY OF SECURITY SPECIAL INTERNET SECURITY SPECIAL INTERNET SPECIAL INTERNET SPECIAL INTERNET SPECIAL INTERNET SECURITY 7<br>
Professor Security** DDoS attacks, distribution of malware, spam, breakdown of a service like DNS, search service, …
	- Special interest when for the subset of  $\,E_{_{n_{_{i}}}}$  the following term is valid:  $E_{_n}$

$$
e_d \in \bigcap_i E_{n_i}
$$

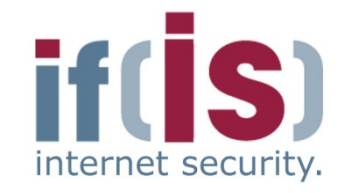

- Aim and outcomes of this lecture $\mathcal{L}_{\mathcal{A}}$
- **Idea of the Global View**

# Realization of the Global View

- Results of the Global View
- Prof. **Dr. Nork**<br>Prof. **Dr. Normann, Institute for Internet Security 8<br>Prof. Internet<br>Because for Internet Security 8<br>Because and Internet Security 8<br>Because and Internet Security 8<br>Because and Internet Security** Future Work
	- Summary

### Realization of the Global View **Requirements towards a procedure**

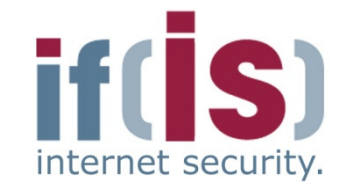

- Requirements towards a possible procedure to generate the global view**Proferences and Security - Enables comparison between local and global view**<br> **Enables comparison between local and global view**<br> **Properties For Internet Security in real-time**<br> **Considers requirements of the operational** 
	- Enables **comparison between local and global view** nearly in real-time
	- Considers requirements of the operational environment of the sensor (e. g. data traffic)
		- Results in equal consideration of all partners
	-
	-

### Realization of the Global View $\rightarrow$  Overview

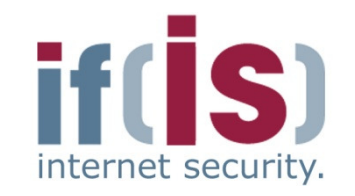

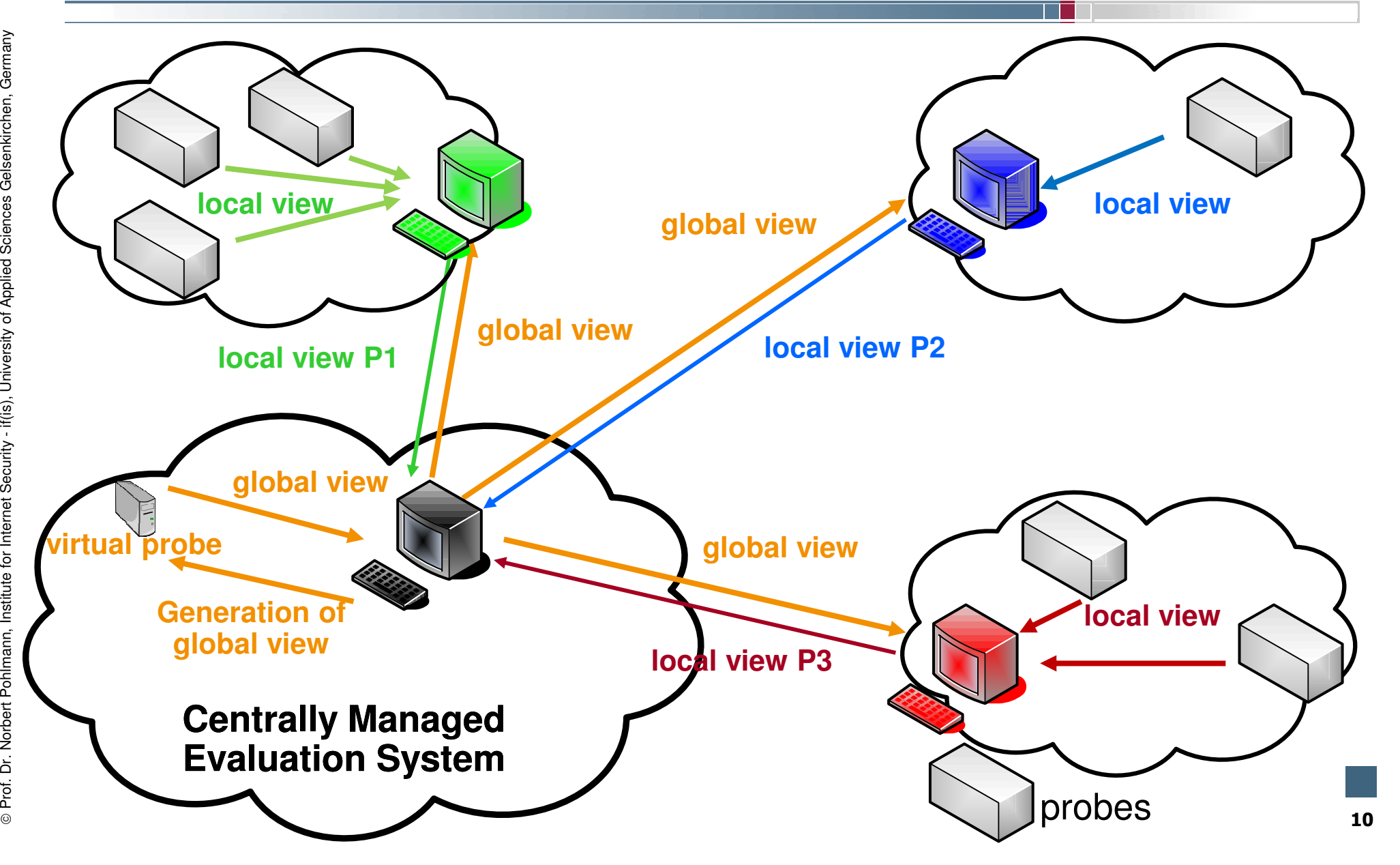

### Realization of the Global View $\rightarrow$  Using weighted average

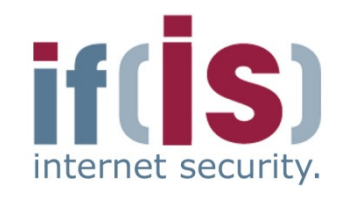

- Local views from the database
- Determine a scaling factor for each parameter of every probe
- Preprocessing of the readings (subtraction of probe readings, sorting)
- Generation of global view
- Delegation to the transfer system

\n- Local views from the database
\n- Determine a scaling factor for each parameter of every probe
\n- Preprocessing of the readings (subtraction of probe readings, sorting)
\n- Generation of global view
\n- Delegation to the transfer system
\n- CountParameter<sub>xGlobal</sub> = 
$$
\frac{\sum_{n=1}^{N} (CountParameter_{xFrob_e} * ScalingFactor_{xFrob_e})}{N}
$$
\n- ScalingFactor<sub>xFrob\_e</sub> = 
$$
\frac{\sum_{n=1}^{q} CountParameter_{xReferenceProbe}}{\sum_{t=p}^{q} CountParameter_{xReferenceProbe}}
$$
\n- with N = number of probes, time slice t from p to q
\n

with  $N =$  number of probes, time slice t from p to q

### Realization of the Global View → What is imported?<br>———————————————————

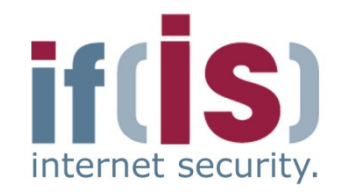

- You **cannot buy** the **global view** on the market.
- We need a Private-Public-Partnership to provide the partner with a global view.Prof. The partner ship to provide the partner with a global view.<br>
Professor Public-Partnership to provide the partner with a global view.<br>
Prof. Dr. Northern the partners are able to generate the global view.<br>
Professor P
	- Only together the partners are able to generate the global view.
	- Than we can **generate added value** for the different partner.
	- The partner can use this global view to make the **better decision**.

### Global View $\rightarrow$  Challenges (1/3)

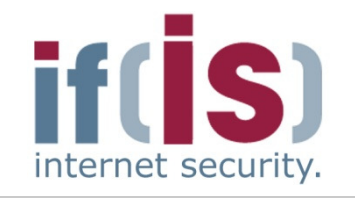

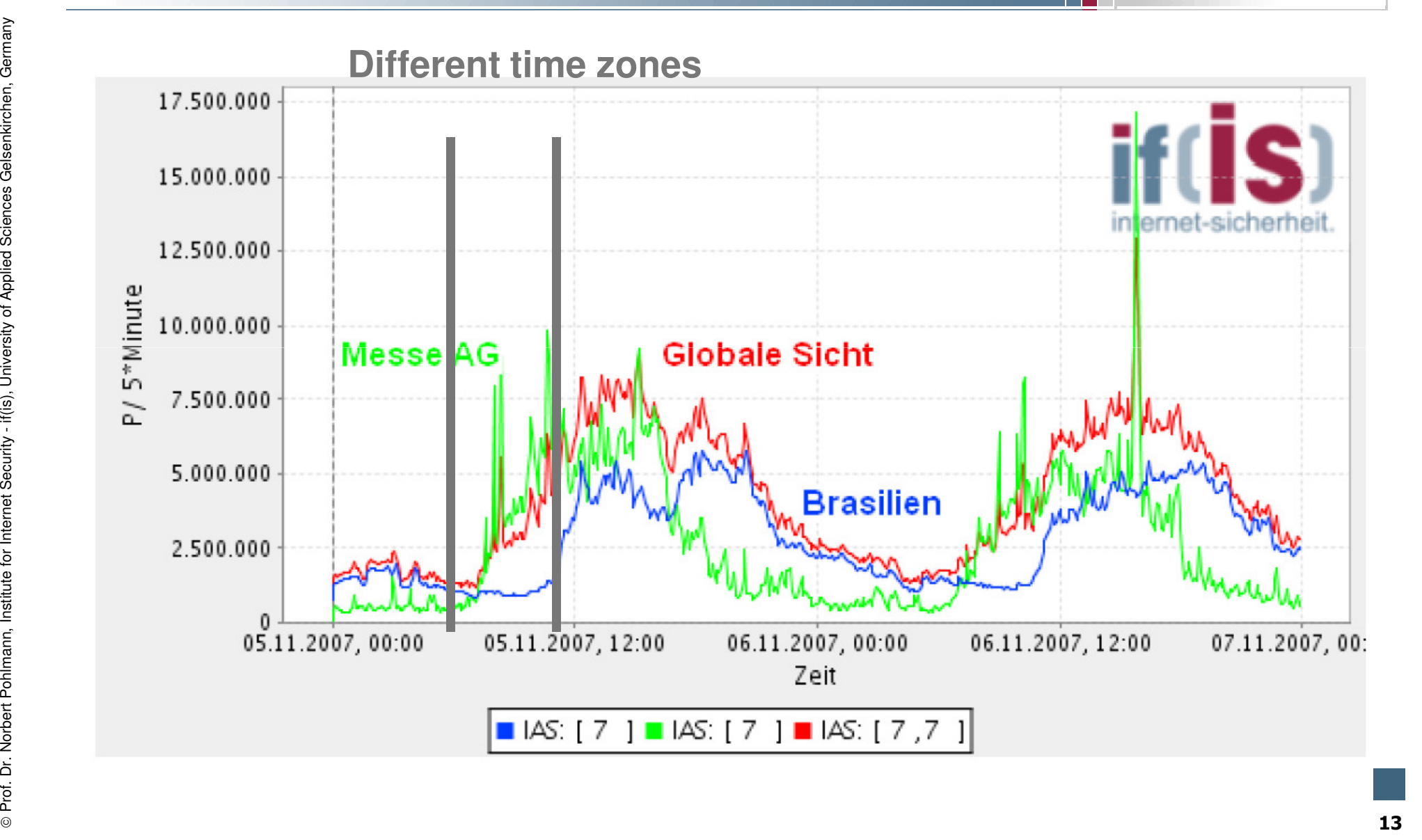

### Global View $\rightarrow$  Challenges (2/3)

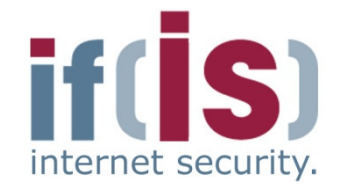

- A part of the data flow is influenced by the communication behavior of humans and therefore indirectly by the local time■ A part of the data flow is influenced by the communication behavior of<br>
■ Different time zones and inconsequent daylight saving time<br>
■ Pregulations<br>
■ Cultural issues (sociological aspects) like the long lunch break in
	- Different time zones and inconsequent daylight saving time regulations
	- cultural issues (sociological aspects) like the long lunch break in Spain (Siesta)
	- -
		-

### Global View $\rightarrow$  Challenges (3/3)

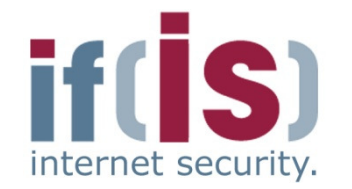

- Diversity of the possible partners and of the different natures of networks, that can be monitored with the sensor technology(to compare apples and oranges).Prof. Dr. Northernet Security of the possible partners and of the different natures of networks, that can be monitored with the sensor technology (to compare apples and oranges).<br>
Further research on the scaling factor, ma
	- Further research on the scaling factor, make challenges visible.
	- To confirm research results, we need more distributed sensors.
	-

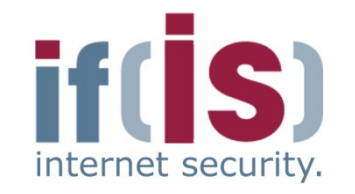

if(is), University of Applied Sciences Gelsenkirchen, Germany

⊚

- Aim and outcomes of this lecture
- Idea of the Global View
- Realization of the Global View

# Results of the Global ViewProf. Alm and outcomes or this lecture<br>
Prof. Realization of the Global View<br>
Prof. Results of the Global View<br>
Prof. Summary<br>
Summary

- 
- 

## Results of the Global View $\rightarrow$  Relation of used protocols

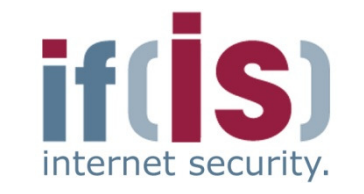

Global representation of the relation of different protocols(Example: Web communication)

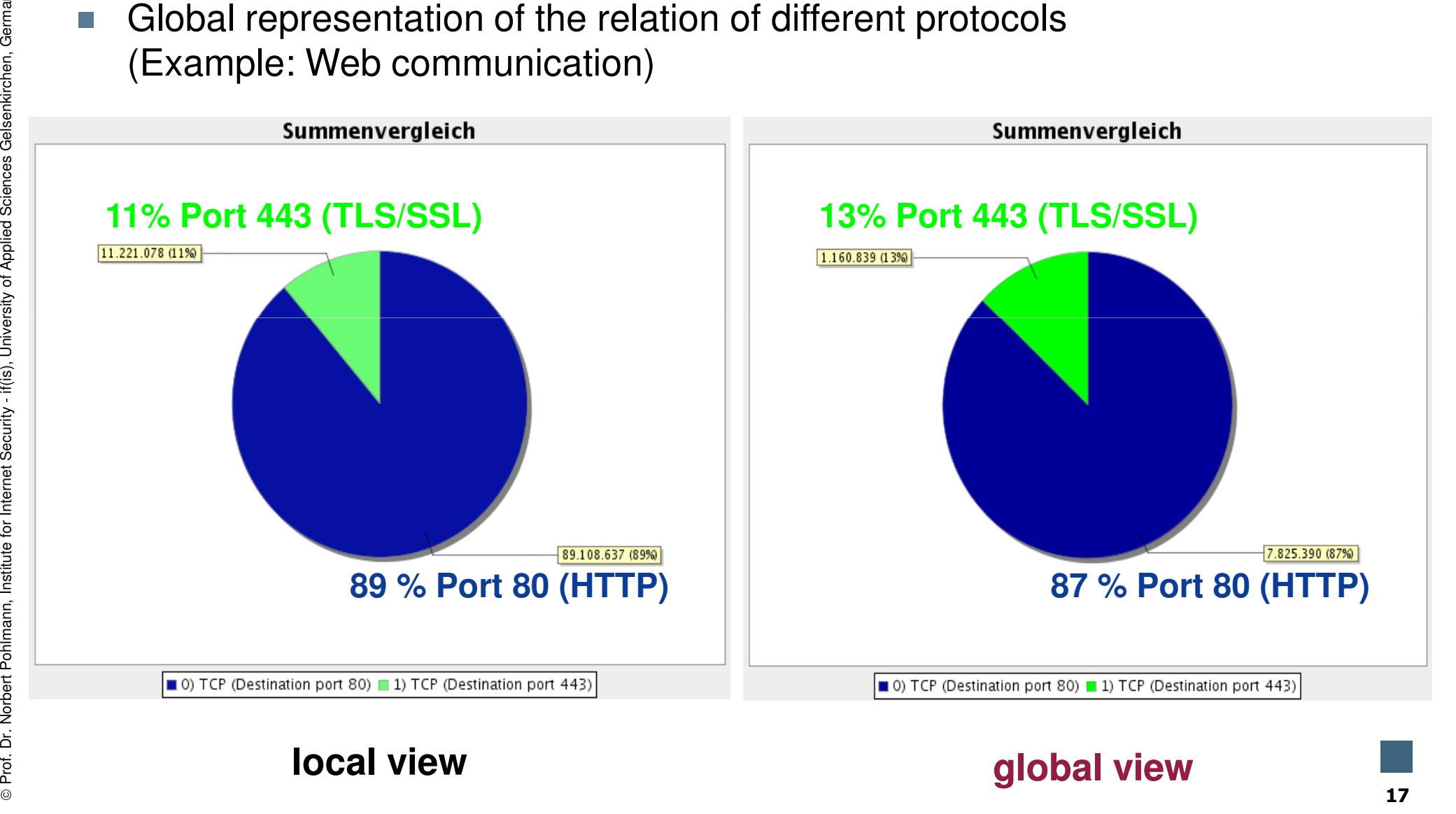

### Results of the Global View $\rightarrow$  Anomaly detection: Malware

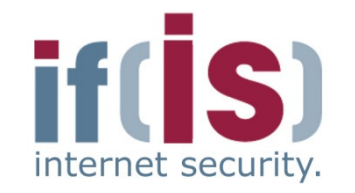

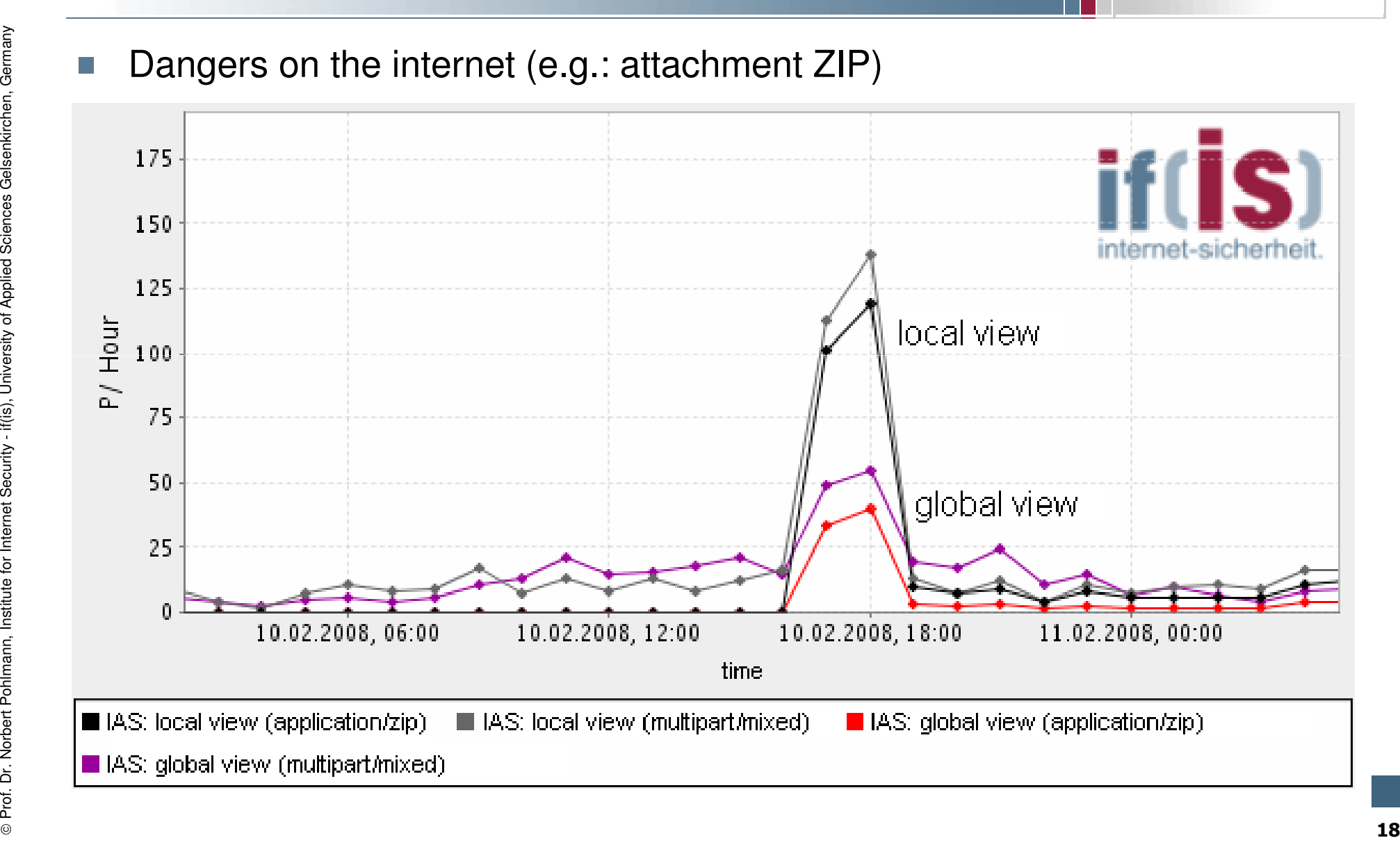

### Internet Security Status $\rightarrow$ Project idea

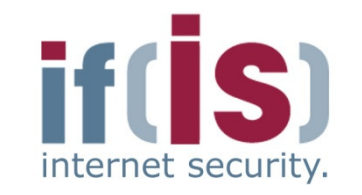

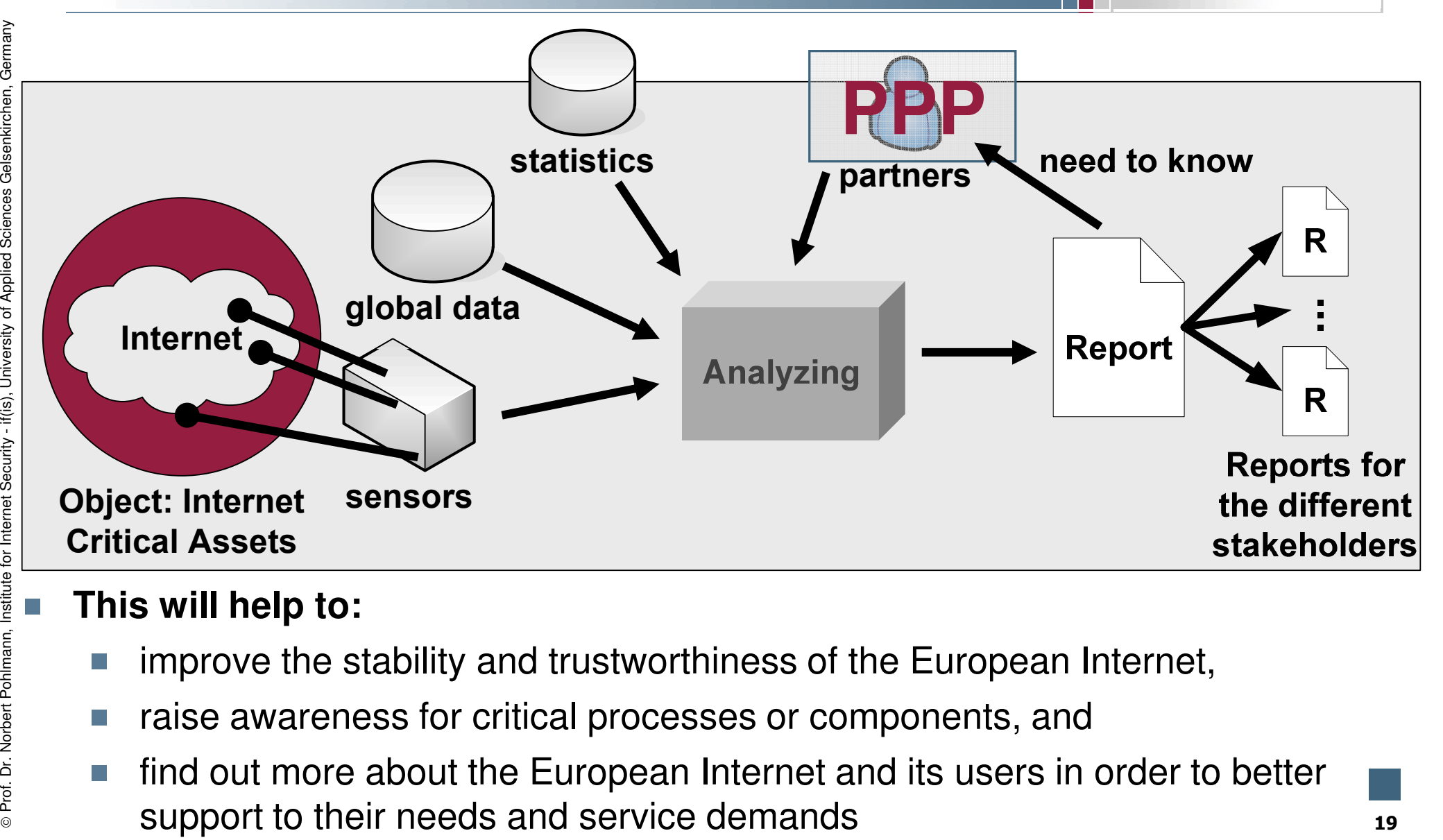

- 
- 
- This will help to:<br>■ improve the stability and trustworthiness of the European Internet,<br>■ raise awareness for critical processes or components, and<br>■ find out more about the European Internet and its users in order to be

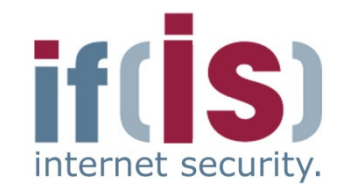

if(is), University of Applied Sciences Gelsenkirchen, Germany  $\odot$ 

- Aim and outcomes of this lecture
- Idea of the Global View
- Realization of the Global View
- Results of the Global View

# Prof. Alm and outcomes or this lecture<br>
Prof. Dr. Normann, Institute for Internet<br>
Prof. Normann, Institute Work<br>
Summary<br>
Prof. Summary<br>
Prof. Summary<br>
Prof. Summary

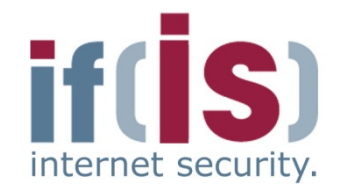

- Find more partners!
- Discussing different scenarios for a time zone comprehensive global view (global and local attacks …)Find more partners!<br>
(global and local attacks ...)<br>
(global and local attacks ...)<br>
<br> **Example 1** Limitation to a useful number of parameters<br>
<br> **Example 1** Determine, whether the parameters can be grouped into those caus
	- Limitation to a useful number of parameters
		- Determine, whether the parameters can be grouped into those caused by humans and those created by machines – whether this is even necessary.
	- -
		-
- humans and those created by machines whether this is even necessary.<br>
Grouping of partners (apples to apples and oranges to oranges)<br>
Improves the detection of anomalies and creates added value for<br>
partners<br>
Forouping b
	-

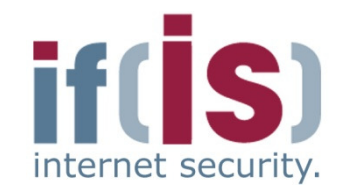

if(is), University of Applied Sciences Gelsenkirchen, Germany

⊚

- Aim and outcomes of this lecture
- Idea of the Global View
- Realization of the Global View
- Results of the Global View
- 

# Prof. Alm and outcomes or this lecture<br>
Prof. Idea of the Global View<br>
Prof. Results of the Global View<br>
Prof. Results of the Global View<br>
Prof. Summary<br>
Summary

### Global View $\rightarrow$  Summary

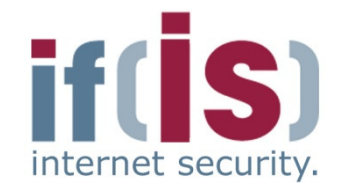

- The Global View generates added value.
- With the help a Global View you can make the better decision.
- It is not easy to produce the right Global View.
- You cannot buy the Global View on the market.
- Prof. Dr. Northern Poly is a Global View generates added value.<br>
Prof. Northernet Pohlmann, Institute for Internet Security 11 is not easy to produce the right Global View.<br>
Prof. Northernet Security the Global View on t

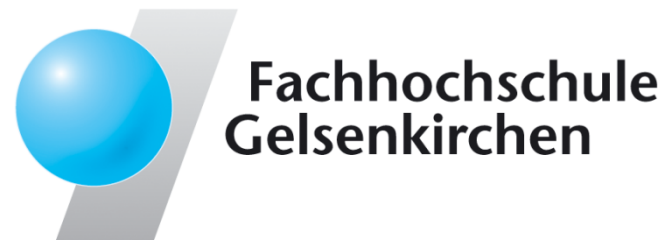

# Global View $\rightarrow$  Idea and Realization

### **Thank you for your attention!Questions?**

Prof. Dr.Norbert Pohlmann

Institute for Internet Security - if(is) University of Applied Sciences Gelsenkirchen**http://www.internet-sicherheit.de**

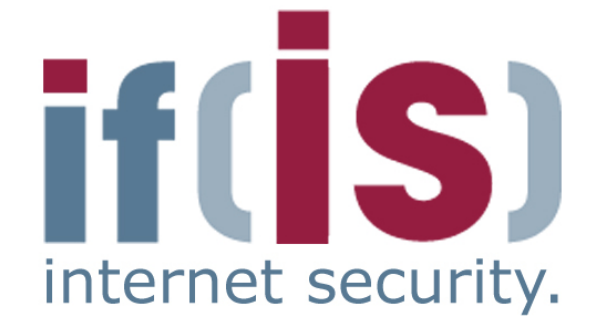

### Global view  $\rightarrow$  Literature

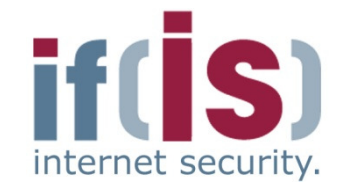

[1] Sven Tschöltsch, Konzeption und Realisierung einer globalen Sichtweise auf das Internet zur Bewertung der eigenen Sicherheit (concept and realization of a global view of the internet for a better evaluation of the local security situation), Diploma Thesis, University of Applied Sciences Gelsenkirchen, 2008**Prof. 19. Solution Text American** Conception und Realisierung einer globalen<br>
Sichtweise aud das Internet Zur Bewertung der eigenen Sicherheit<br>
(concept and relatization of a global view of the internet for a better<br>
eval

### **Links:**